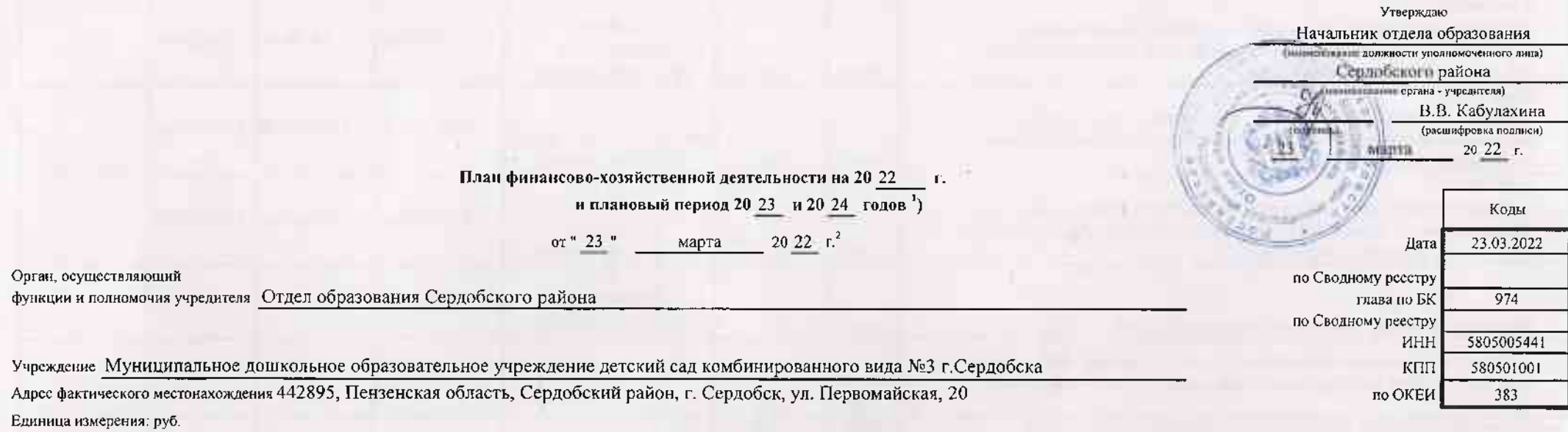

<u>mate</u>

Fig. at the

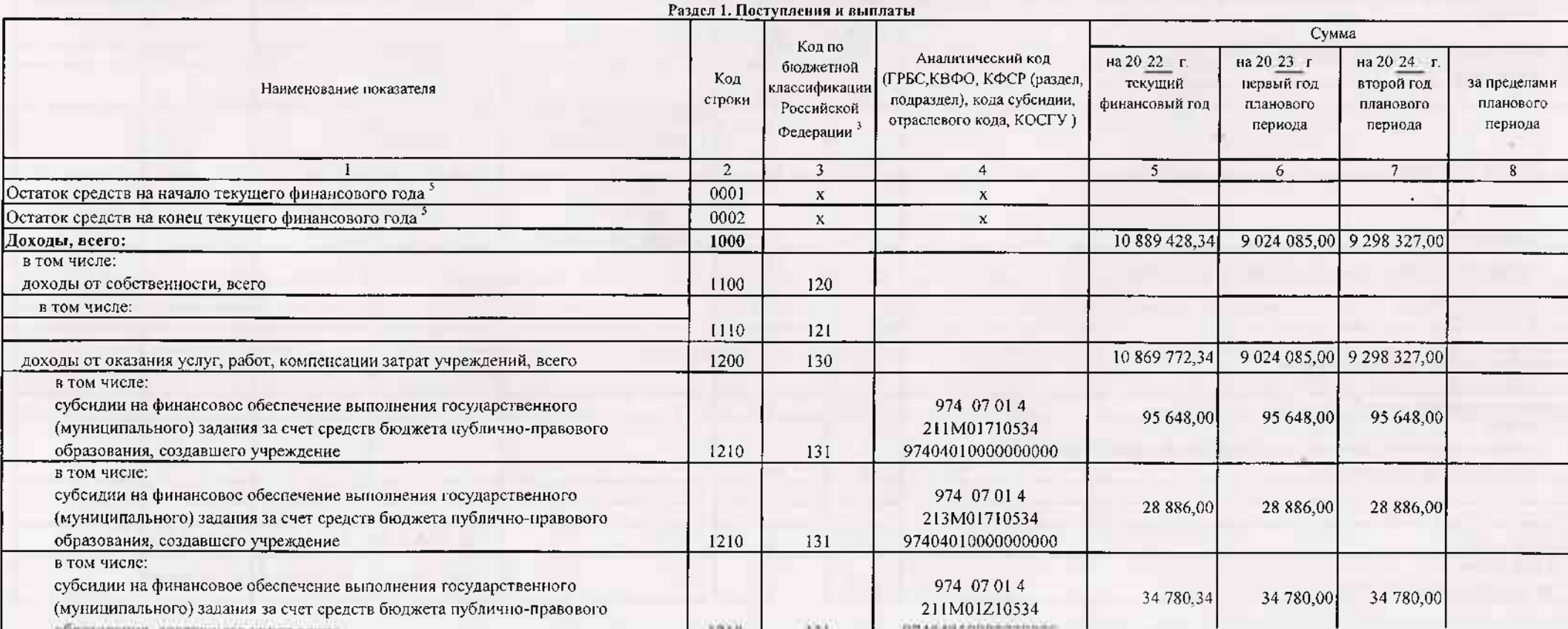

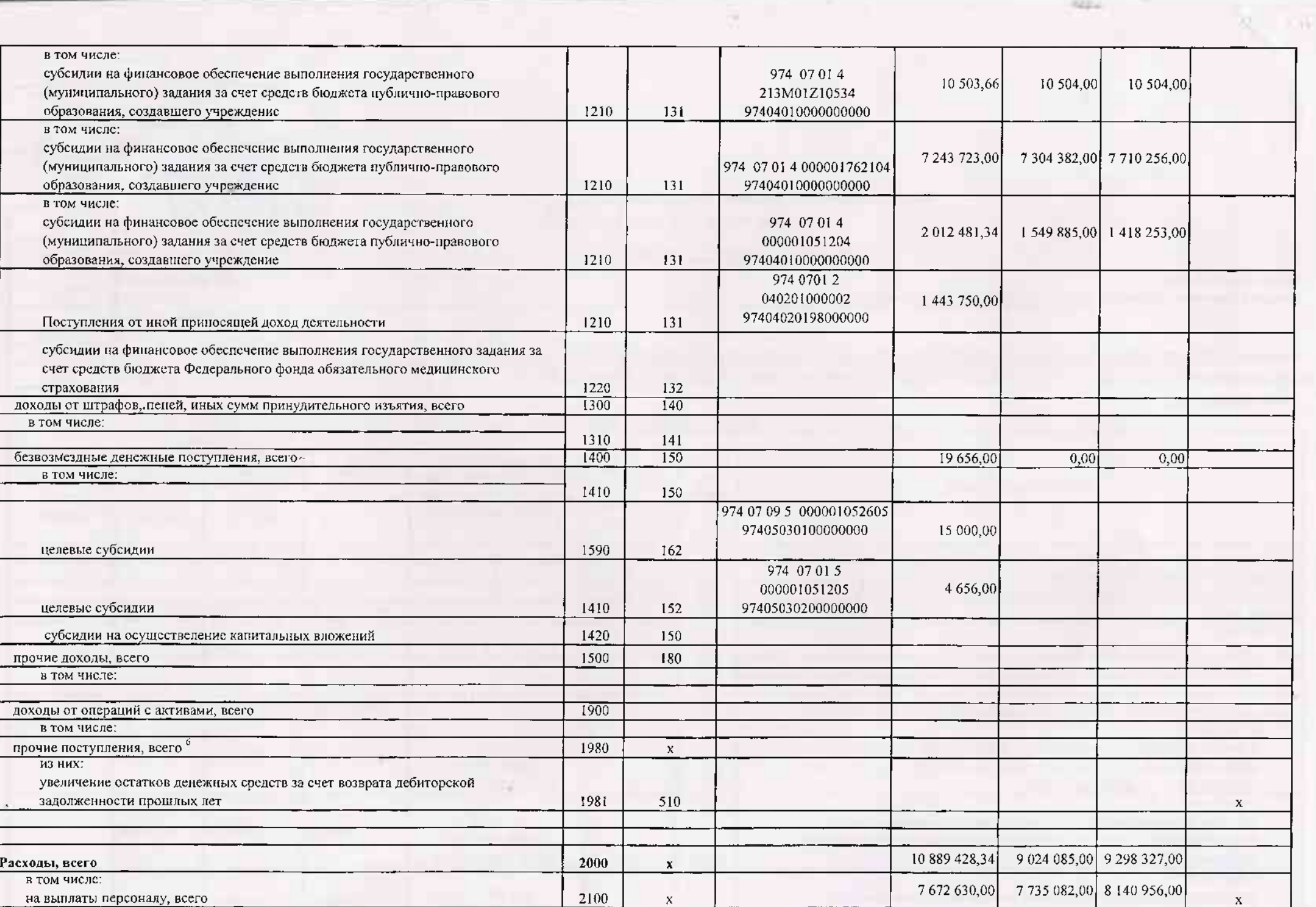

×

×

in.

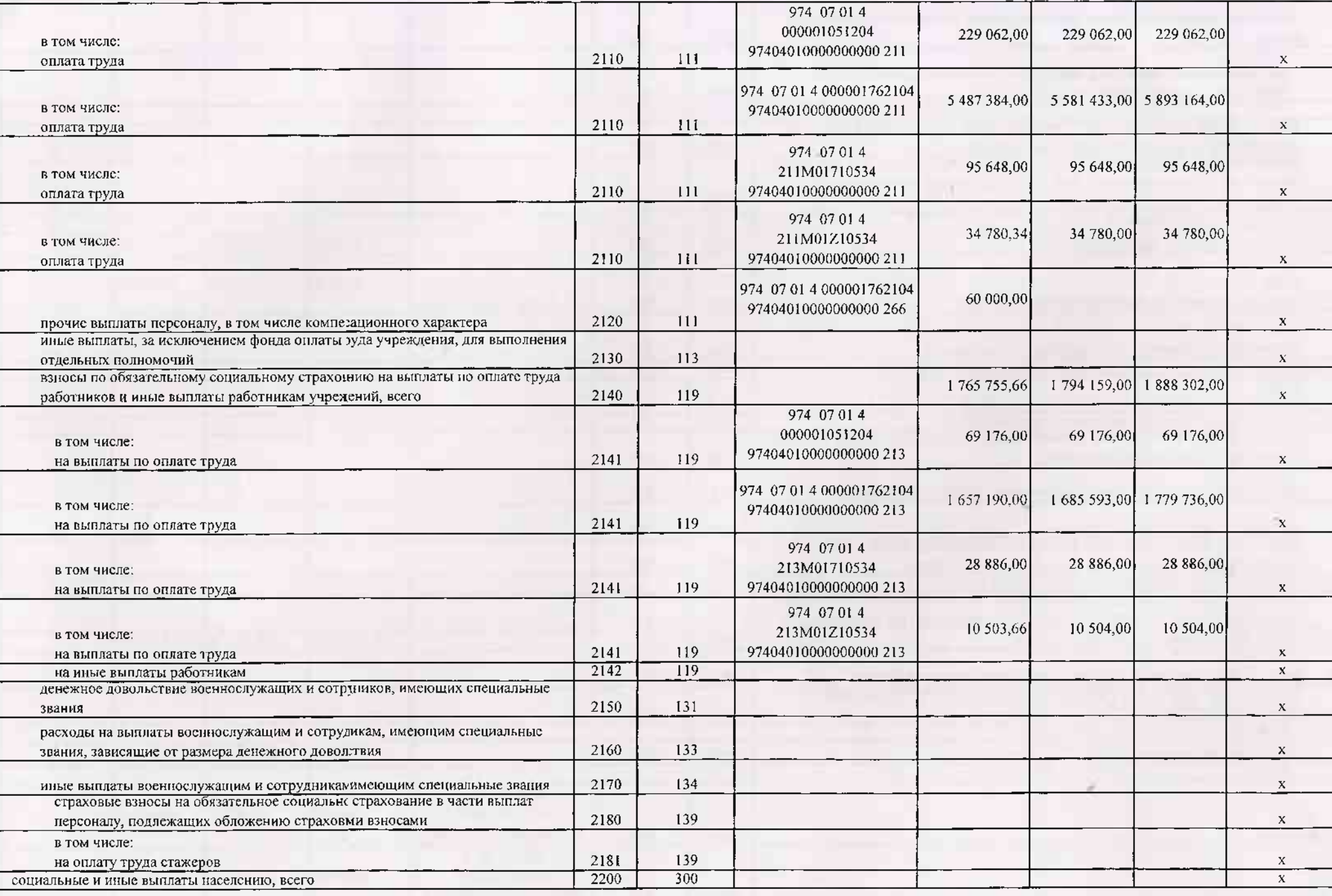

┱

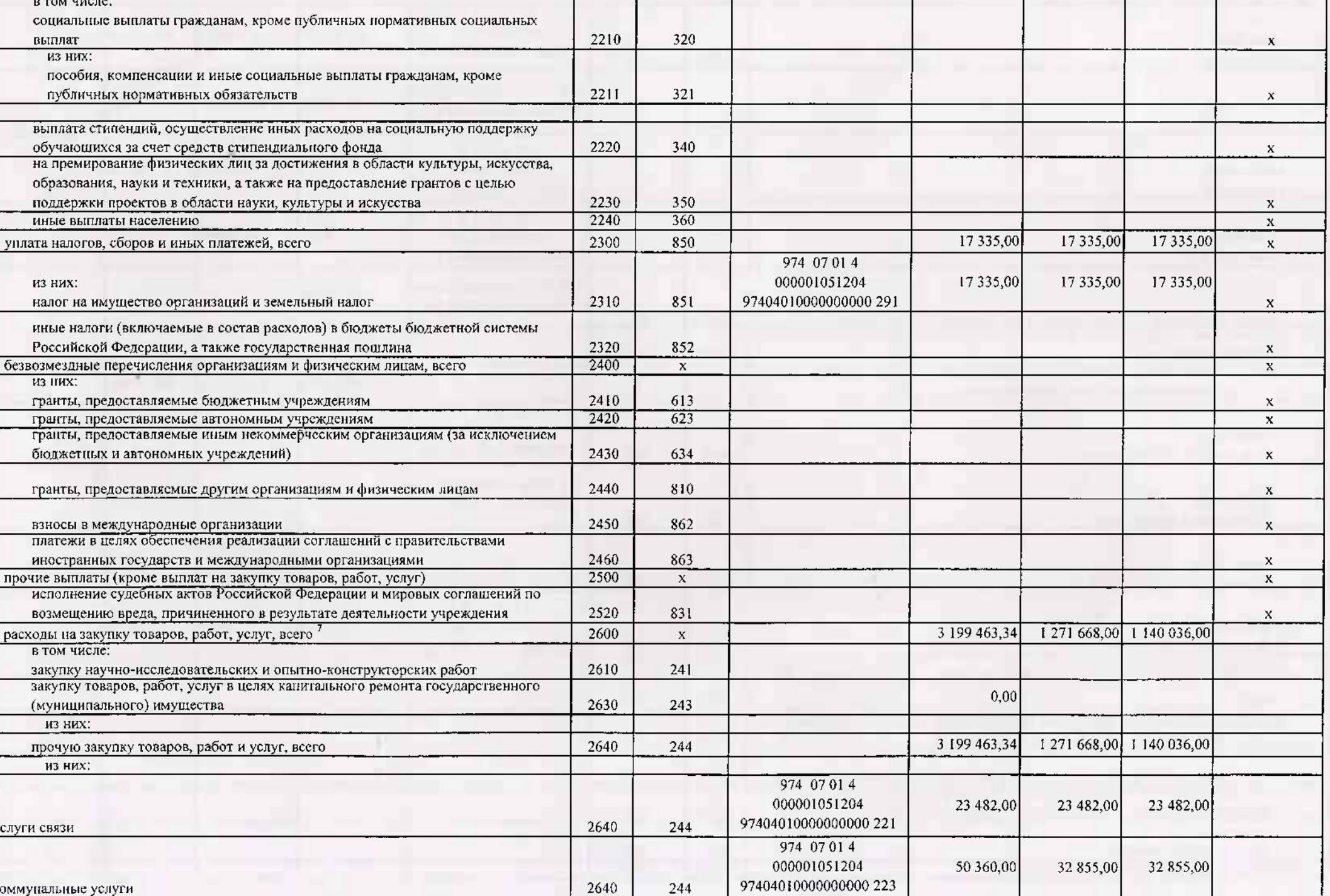

Δ

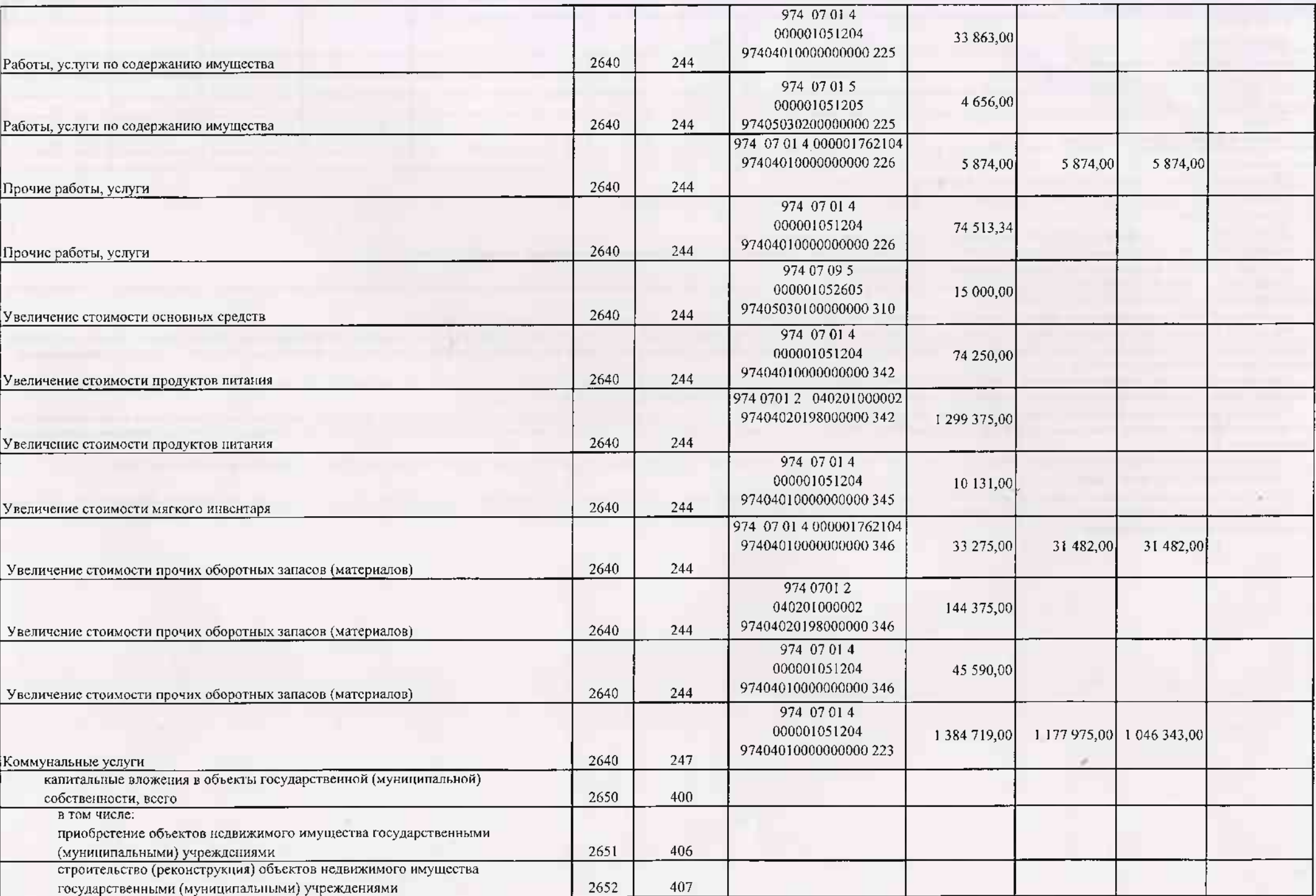

X)

1,976

 $-209$ 

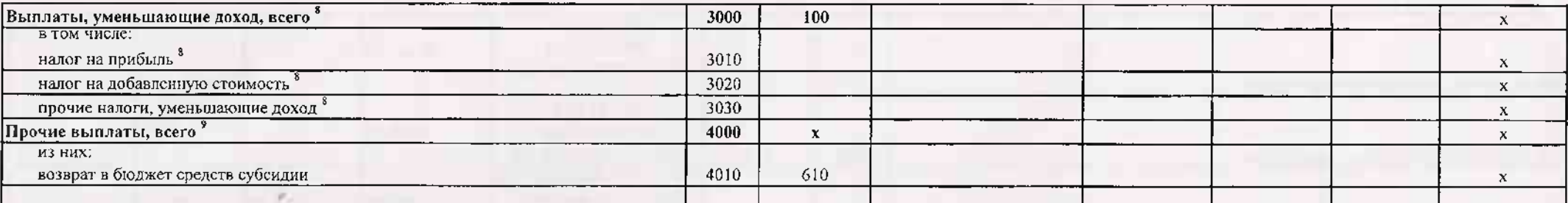

 $^{-1}$  В случае утверждения закона (рещения) о бюджете на текущий финансовый год и плановый период.

<sup>2</sup> Указывается дата подписания Нлана, а в сяучае утверждения Плана уполномоченным лицом учреждения - дата утверждения Плана

<sup>3</sup> В графе 3 отражаются:

по строкам 1100 - 1900 - коды аналитической группы подвида доходов бюджетов классификации доходов бюджетов;

по строкам 1980 - 1990 - коды аналитической группы вида источников финансирования дефицитов бюджетов классификации источников финансирования дефицитов бюджетов;

ло строкам 2000 - 2652 - коды видов расходов бюджетов классификации расходов бюджетов;

по строкам 3000 - 3030 - коды аналитической группы подаида доходов боджетов классификации доходов бюджетов, по которым планируется уплата налогов, уменьшающих доход (в том числе налог на прибыль, налог на добавленную стои налог на вмененный доход для отдельных видов деятельности);

\_<br>\_no строкам 4000 - 4040 - коды алалитической группы вида истолников финансирования дефицитов бюджетов классификации источников финансирования дефицитов бюджетов.

\* В трафе 4 указывается код классификации операций сектора государственного управления в соответствии с Порядком применения классификации операций сектора государственного управления, утвержденным приказом Министерства фин Российской Федерации от 29 ноября 2017 г. № 209н (зарегистрирован в Министерстве юстиции Российской Федерации 12 февраля 2018 г., регистрационный номер 50003), и (или) колы нных аналитических показателей, в случае, если П учредителя предусмотрена указанная детализация.

1. По строкам 0001 и 0002 указываются планируемые суммы остатков средств на начало и на конец планируемого года, если указанные показатели по решению органа, осуществляющего функции и полномочия учредителя, планируются на формирования проекта Плана либо указываются фактические остатки средств при виссении изменений в утвержденный План после завершения отчетного финансового года.

<sup>6</sup> Показатели прочих поступлений включают в себя в том числе показатели увеличения деножных оредств за счет возврата дебиторской задолженности процлых лет, включая возврат предоставленных займов (микрозаймов), а также за размещенных на баиховских депозитах. При формировании Ниана (проекта Плана) обособленному(ым) подразделению(ям) показатель пречих поступлений вилючает показатель поступлений в рамках расчетов между головным учреждением и о подразделением.

Показатели выплат по расходам на закупки товаров, работ, услуг, отраженные в строке 2600 Раздела 1 "Поступления и выплаты" Плана, подлежат детвикзации в Разделе 2 "Сведския по выплатам на закупку товаров, работ, услуг" Пла

<sup>8</sup> Показатель отражается со знаком "минус".

У Показатели прочих выплат включают в себя в том числе показатели уменьшения денежных средств эточет возврата средств субсилий, предоставленных до начала текущего финансового года, предоставлення займов (микрозаймов), раз автономными учреждениями денежных средств на банковских депозитах. При формировании Плана (проекта Плана) обособленному(ым) подразделенно(ям) показатель прочих вышаят включает показатель поступлений в рамках расчетов между учреждением и обособленным подразделением

## Раздел 2. Сведения по выплатам на закупки товаров, работ, услуг

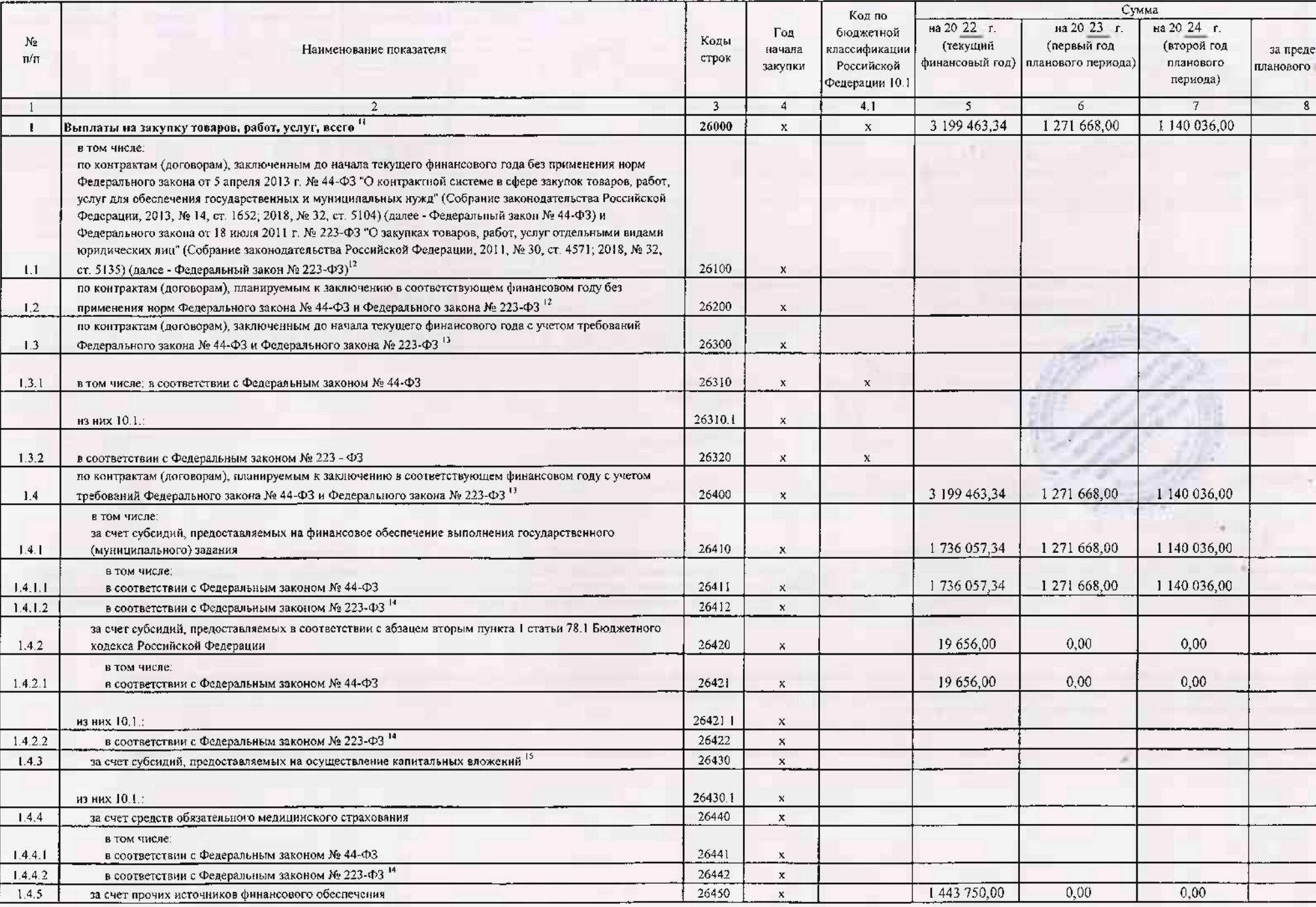

 $\sim$ 

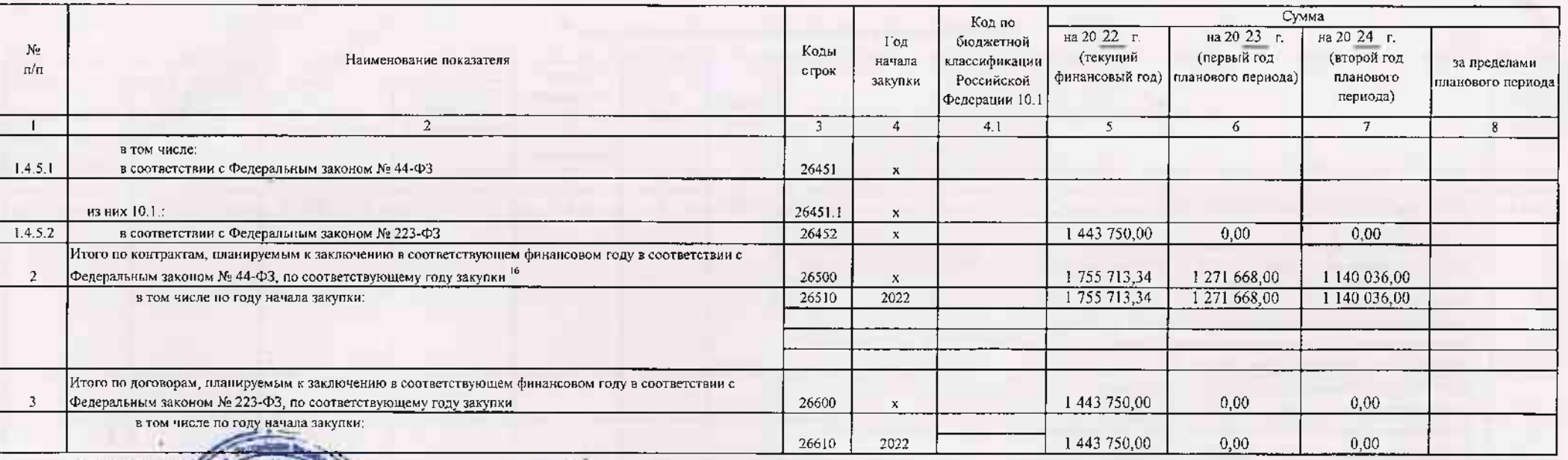

**ALCOHOL** 

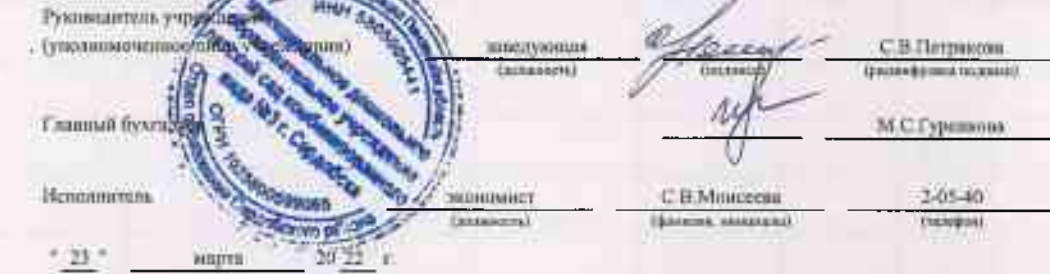

<sup>10</sup> В Разделе 2 "Сведения по выплатам на закупку товаров, работ, услуг" Плана детализируются показатели выплат по расходам на закупку товаров, работ, услуг, отраженные в строкс 2600 Раздела 1 "Поступления и выплаты" План

<sup>11</sup> Плановые показатели выплат не закупку товаров, работ, услуг по строке 26000 Раздела 2 "Сведения по выплатам на закупку товаров, работ, услуг" Плана распределяются на выплаты по конграктам (договорам), заключенным (пл соответствии с гражданским законодательством Российской Федерации (строки 26100 и 26200), а также по контрактам (договорам), заключаемым в соответствии с требованиями законодательства Российской Федерации и иных пормативны системе в сфере закупок товаров, работ, услуг для государственных и муниципальных нужа, с детапизацией указанных выплат по контрактам (договорам), заключенным до начала текущего финансового года (строка 26300) и планируем финансовом году (строка 26400) и должны соответствовать показателям соответствующих граф по строке 2600 Раздела 1 "Поступления и выплаты" Ниана.

12 Указывается сумма договоров (контрактов) о закулках товаров, работ, услуг, заключенных без учета требований Федерального закона № 44-ФЗ и Федерального закона № 223-ФЗ, в случаях, предусмотренных указыкными федеральными

13 Указывается сумма закупок товаров, работ, услуг, осуществляемых в соответствии с Федеральным законом № 44-ФЗ и Федеральным законом № 223-ФЗ.

14 Государственным (муниципальным) бюджетным учреждением показатель не формируется.

15 Указывается сумма закупок товаров, работ, услуг, осуществляемых в соответствии с Федеральным законом № 44-ФЗ.

<sup>16</sup> Плановые показатели выплат на закупку товаров, работ, услуг по строке 26500 государственного (муниципального) бюджетного учреждения должен быть не менее суммы показателей строк 26410, 26420, 26430, 26440 по соответст .<br>(муниципального) автономного учреждения - не менее показателя строки 26430 по соответствующей графе.